### **PfD Hoher Fläming Partnerschaft für Demokratie**

e by democra

Seit 2007 fördern und unterstützen wir Projekte von Akteur\*innen vor Ort für Aktivitäten gegen Gewalt und gruppenbezogene Menschenfeindlichkeit sowie für die Entwicklung eines demokratischen und vielfältigen Gemeinwesens unter Beteiligung der Zivilgesellschaft.

du hastdenhut auf

Die Partnerschaft für Demokratie Hoher Fläming wird getragen von den fünf Kommunen Bad Belzig, Brück (Mark), Niemegk, Treuenbrietzen und Wiesenburg (Mark).

Seit 2016 können junge Menschen zwischen 0 - 27 Jahren mit Hilfe unseres Kinder- und Jugendbeteiligungsfonds "Du hast den Hut auf!" ordentlich was bewegen.

Sie erhalten dabei Unterstützung vom Landkreis Potsdam-Mittelmark sowie vom Bund aus dem Programm "Demokratie leben!".

# THE TIME

Kinder- und Jugendbeteiligungsfonds "Du hast den Hut auf!" Unr habt eine tolle Projektidee für euch und für Kinder und Jugendliche in eurer Region?<br>Wir geben euch finanzielle Unterstützung für Aktionen in Sport, Bildung & Kultur. Bis ZU

Reicht einfach euren Antrag bis 10. März 23 auf www.duhastdenhutauf.de ein!

**Demokratie Ze Les.** 

UUU KU

 $\dots \rightarrow \infty$ 

적중용

Die "Tage der Entscheidung" finden dann vom 29. bis 31. März 23 statt.

## Letztlich sind alle Arbeit und Technik wie auch die Standorte der Server in Luby with chiand konform mit dem Telemediengesetz (TMG) und der EU-Datenschutz-Grundverordnung (DSGVO). Projektideen online sammeln und digital abstimmen lassen

#### Digitale Projektideen und Abstimmungen für Kinder & Jugendliche

Eine einmalige Anmeldung mit Email-Adresse und Passwort ist notwendig.

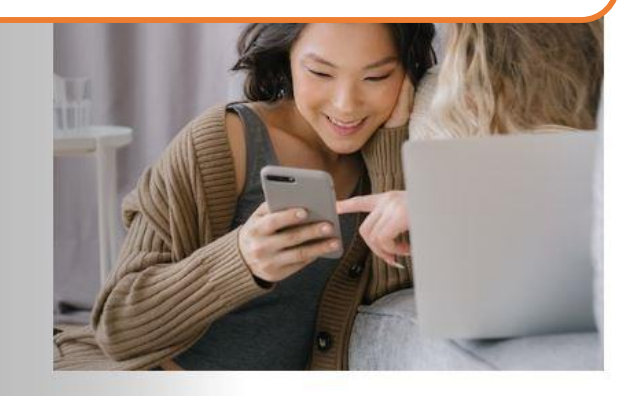

In einer demokratischen Gesellschaft sollen Kinder und Jugendliche in den Bereichen mit bestimmen, die sie betreffen.

Dies ist der Anspruch des Bundes-Programms Demokratie leben!, das Projekte zur Demokratie-Förderung unterstützt.

Die Beteiligung von Kindern und Jugendlichen geschieht dort durch kommunale Jugendforen. Kinder und Jugendliche im Alter von 0 bis 27 Jahren dürfen Projekte einreichen, mit dem Ziel, dass die Kosten für ihr Vorhaben gefördert werden.

Erfüllen die eingereichten Projekte die Förderrichtlinien, dürfen wiederum Kinder und Jugendliche zwischen 0 und 27 Jahren abstimmen, welche Projekte gefördert werden sollen.

Das Einreichen der Projekte sowie die Wahl findet ein bis zwei mal pro Jahr statt.

Die Partnerschaft für Demokratie Hoher Fläming führt das Jugendforum seit 8 Jahren durch. Aufgrund der gestiegenen Nachfrage, reichte die aktuelle technische Lösung nicht mehr aus. Schnell war mit Pengueen eine neue Lösung entwickelt.

Das Jugendforum findet im Hohen Fläming seit acht Jahren statt, seit vier Jahren digital. Durch die gestiegene Nachfrage hat die aktuelle technische Lösung nicht mehr gereicht. Wir sind sehr froh, dass wir mit Pengueen eine einfache und günstige Alternative gefunden haben.

Nora Görisch, Partnerschaft für Demokratie Hoher Fläming

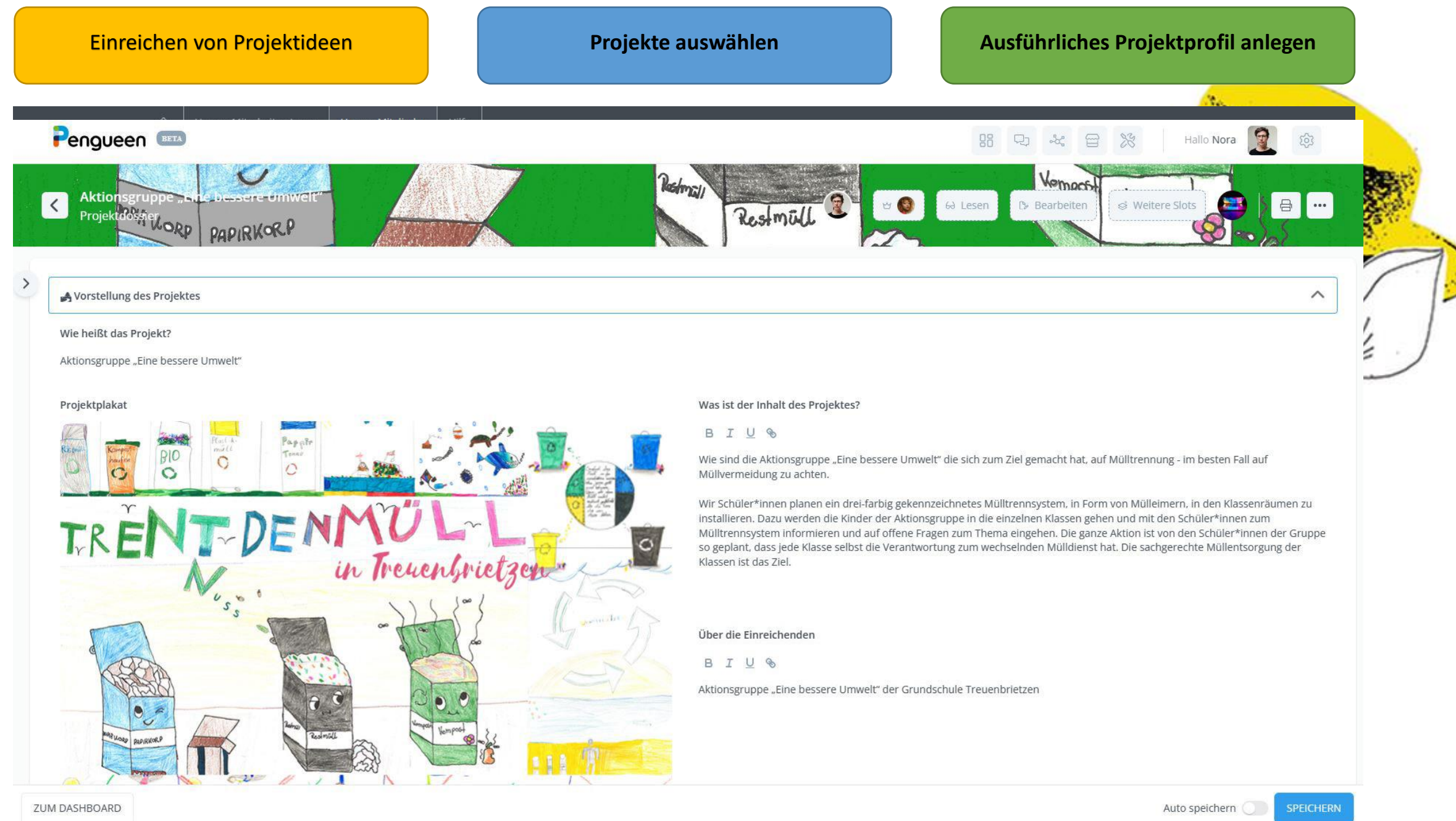

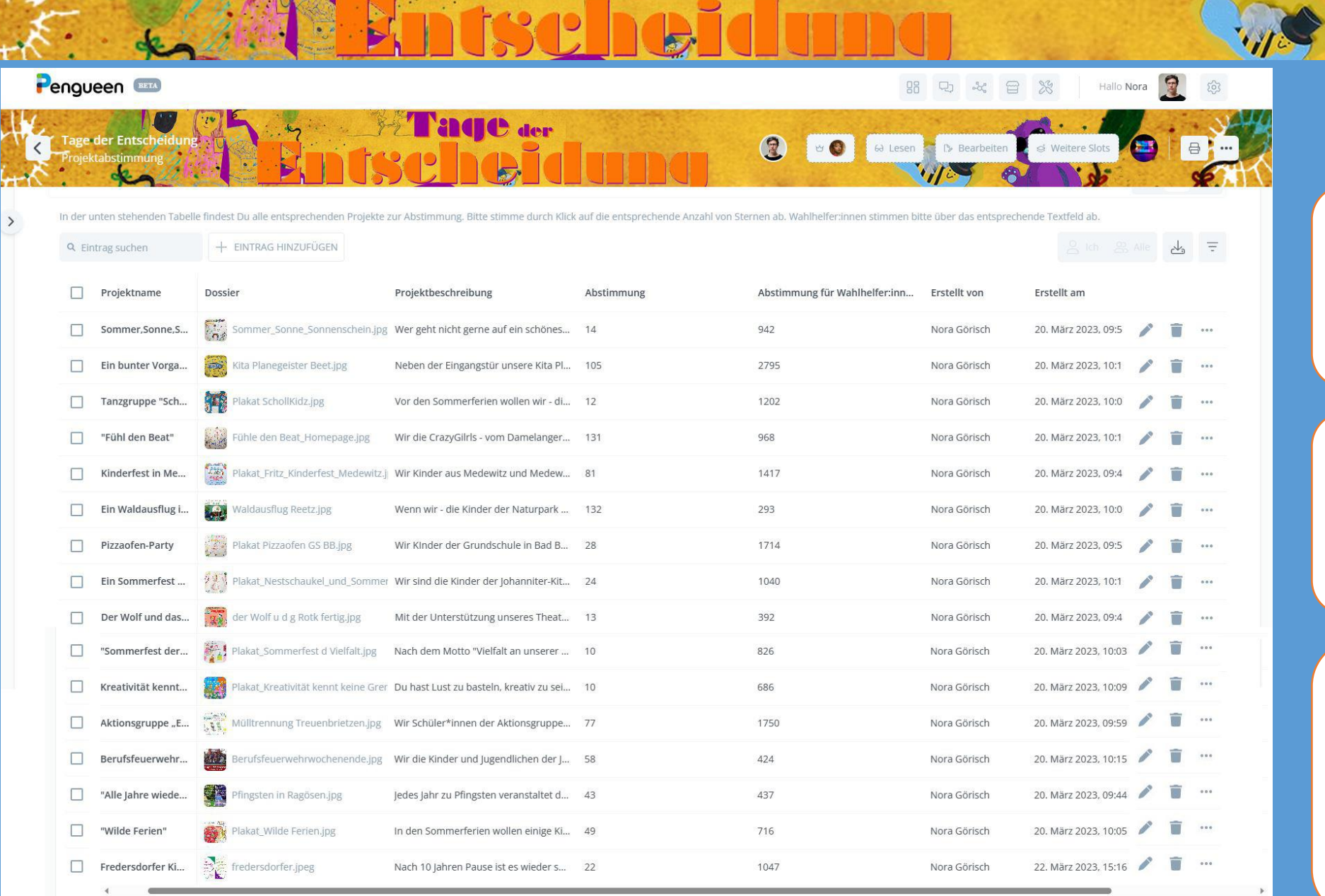

Tage der

#### **Projekte per Link teilen**

Jedes ausgewählte Projekt kann per Link geteilt werden, z.B. per QR Code, Social Media, Email usw. So können die Einreicher der Projektidee ihren Vorschlag in ihrem Netzwerk teilen und bewerben.

#### **Online Abstimmung**

Über die freigegeben Projekte kann online abgestimmt werden. Es ist eine Registrierung per Email und Double-Opt-In nötig. Für jedes Projekt können ein, zwei oder drei Sterne vergeben werden.

#### **Analoge Abstimmung dank Wahlhelfer:innen**

Bei der Abstimmung über die Wahlhelfer:innen erhält ein berechtigter User in einer zusätzlichen Spalte ein Textfeld, in das eine 3-stellige Zahl eingegeben werden kann, die z.B. die in einer Gruppe (außerhalb der Plattform) bestimmten Sterne repräsentiert.

Summe <sup>1</sup> Summe (gesamt) ①

809 16649

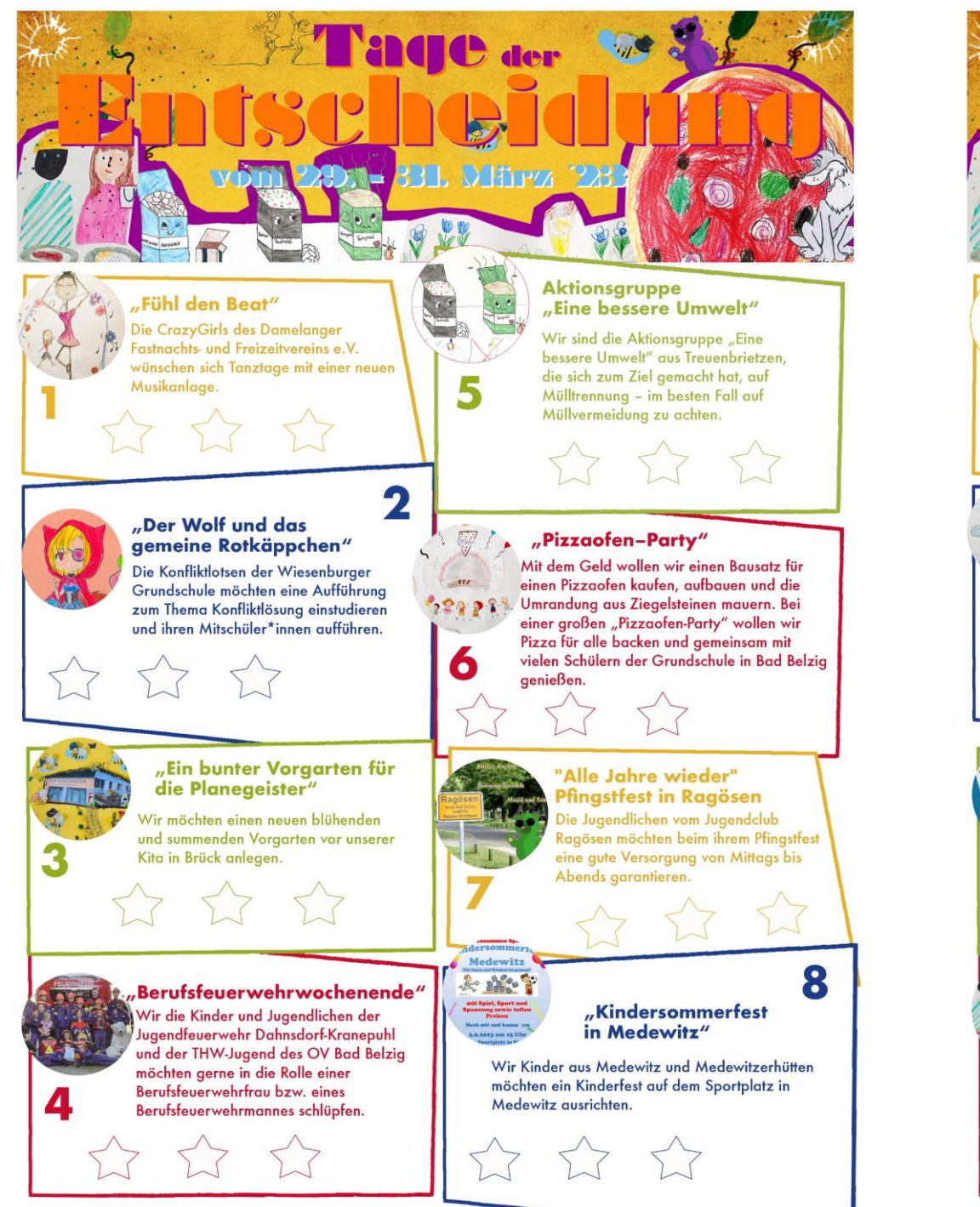

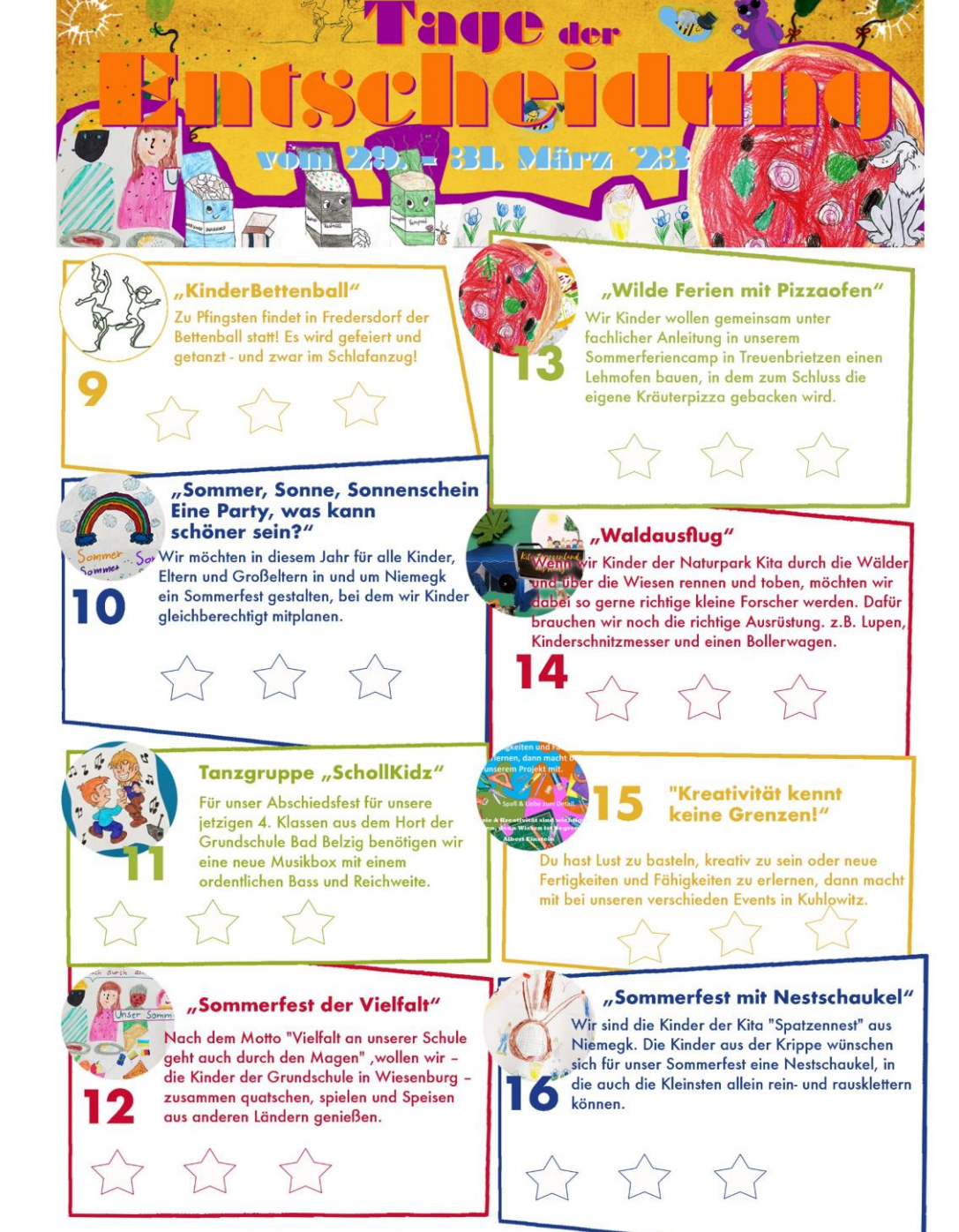

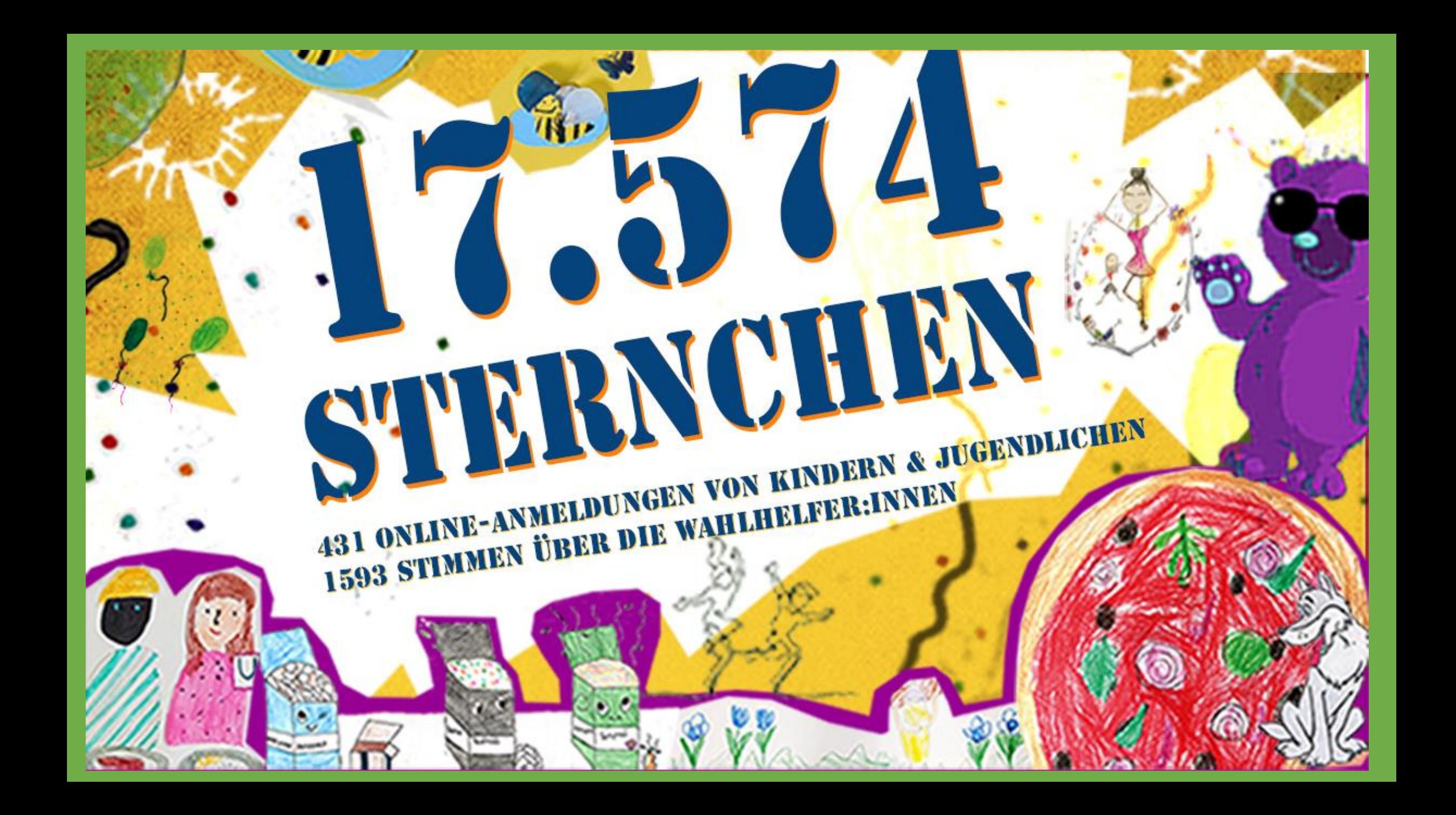